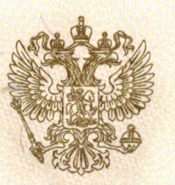

## ДЕПАРТАМЕНТ ОБРАЗОВАНИЯ ИВАНОВСКОЙ ОБЛАСТИ

наименование аккредитационного органа

# СВИДЕТЕЛЬСТВО О ГОСУДАРСТВЕННОЙ АККРЕДИТАЦИИ

No 660

от «07» сентября 2015 г.

Настоящее свидетельство выдано

муниципальному бюджетному

(указывается полное наименование юридического лица,

общеобразовательному учреждению «Средняя школа № 50»

фамилия, имя, отчество (при наличии) индивидуального предпринимателя, наименование и реквизиты документа, удостоверяющего его личность)

Ивановская область, г. Иваново, пр. Строителей, д. 63

место нахождения юридического лица, место жительства - для индивидуального предпринимателя

о государственной аккредитации образовательной деятельности по основным общеобразовательным программам в отношении каждого уровня общего образования, указанным в приложении к настоящему свидетельству

Основной государственный регистрационный номер юридического лица (индивидуального предпринимателя) (ОГРН) 1023700560069

Идентификационный номер налогоплательщика 3702137361

Срок действия свидетельства до «30» марта 2027 г.

Настоящее свидетельство имеет приложение (приложения), являющееся его неотъемлемой частью. Свидетельство без приложения (приложений) недействительно.

Начальник Департамента образования Ивановской области бяйомеченного лица)

**(полпись)** уполномоченного лица)

**Антонова** Ольга Генриховна (фамилия, имя, отчество уполномоченного лица)

 $\frac{1}{2}$ 

0000543

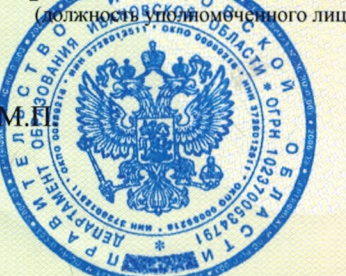

Серия

37A01

No

Приложение № 1 к свидетельству о государственной аккредитации от «07» сентября 2015 г. № 660

### ДЕПАРТАМЕНТ ОБРАЗОВАНИЯ ИВАНОВСКОЙ ОБЛАСТИ

наименование аккредитационного органа

#### муниципальное бюджетное общеобразовательное

(указываются полное наименование юридического лица или его филиала,

#### учреждение «Средняя школа № 50»

фамилия, имя, отчество (при наличии) индивидуального предпринимателя),

Ивановская область, г. Иваново, пр. Строителей, д. 63

место нахождения юридического лица или его филиала, место жительства - для индивидуального предпринимателя

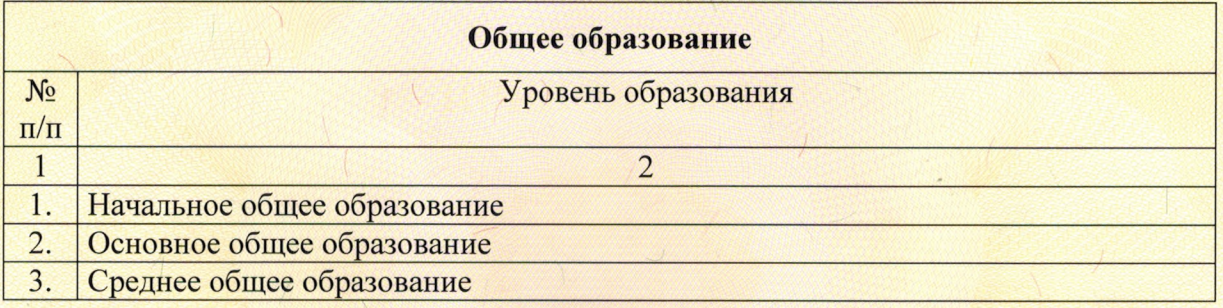

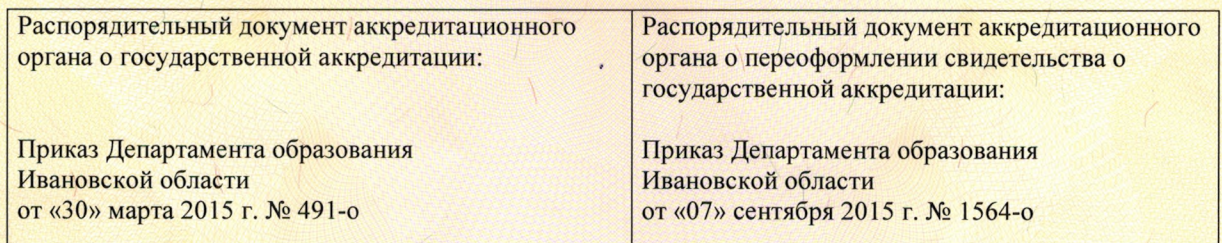

## Начальник Департамента

образования Ивановской области (должность уполномоченного лица)

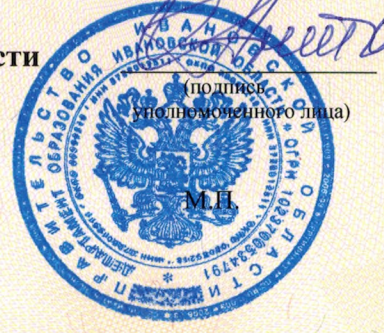

**Антонова** Ольга Генриховна (фамилия, имя, отчество уполномоченного лица)

Серия

37A01

 $N<sub>o</sub>$